#### AAAAAAAYYYYUUdaaaaaaaaaaa por favor,URGE

Publicado por javigo - 02 Jun 2009 23:10

\_\_\_\_\_\_\_\_\_\_\_\_\_\_\_\_\_\_\_\_\_\_\_\_\_\_\_\_\_\_\_\_\_\_\_\_\_

Ohhh por dios ayuda por una vez por todas; os cuento, me compre un ordenador casi nuevo,le aumente grafica,ram,cambie placa.... solo para este juego, y resulta q ni jugando con las unidades minimas a bajo nivel grafico me va bien el juego, a la hora de entablar combate , sobre todo cuando hay humo el juego me va a saltos **and inclus**<br>.no lo entiendo :shock:

 Bueno mi ordenador es un intel core 2 duo CPU E 7200 2,53Ghz, 4 g ram ,targeta grafica G -force 9800 1 G, monitor de 9 pulgadas.

 Alguien podria decirme el porq del q valla tan mal, o decirme q combinacion podria poner en las opciones de juego para q me valla fluido,os lo agradeceria muchisimo de verdad,gracias por vuestro tiempo. :P

============================================================================

Re: AAAAAAAYYYYUUdaaaaaaaaaaa por favor,URGE Publicado por CeltiberoCaesarAug - 02 Jun 2009 23:20

He leido bien? 9 pulgadas? :doh: Supongo que seran 19

Yo tengo un equipo parecido y ahi estoy, al pie del cañon jejeje

============================================================================

Re: AAAAAAAYYYYUUdaaaaaaaaaaa por favor,URGE Publicado por javigo - 02 Jun 2009 23:23

sisi eso 19<sub>,</sub>,19 :cuñao: y como haces? ayudame anda, :oops:

\_\_\_\_\_\_\_\_\_\_\_\_\_\_\_\_\_\_\_\_\_\_\_\_\_\_\_\_\_\_\_\_\_\_\_\_\_

\_\_\_\_\_\_\_\_\_\_\_\_\_\_\_\_\_\_\_\_\_\_\_\_\_\_\_\_\_\_\_\_\_\_\_\_\_

============================================================================

Re: AAAAAAAYYYYUUdaaaaaaaaaaa por favor,URGE Publicado por CeltíberoEmbirrado - 02 Jun 2009 23:32

\_\_\_\_\_\_\_\_\_\_\_\_\_\_\_\_\_\_\_\_\_\_\_\_\_\_\_\_\_\_\_\_\_\_\_\_\_

Con ese equipo tendría que ir bien con niveles medios de calidad gráfica.

Supongo que lo tienes todo actualizado y que no estás jugando a la vez que haces otras cosas.

============================================================================

### Re: AAAAAAAYYYYUUdaaaaaaaaaaa por favor,URGE

Publicado por CeltíberoGil - 03 Jun 2009 10:21 \_\_\_\_\_\_\_\_\_\_\_\_\_\_\_\_\_\_\_\_\_\_\_\_\_\_\_\_\_\_\_\_\_\_\_\_\_

Si entras en opciones, en el menú de opciones gráficas encontrarás las diferentes cosas que puedes cambiar en cuanto a gráficos entre ella la posibilidad de que tengas humo en las batallas y otras cosillas como las sombras y demás pero como ya te han apuntado lo más seguro es que tengas que actualizar los drivers...

============================================================================

# Re: AAAAAAAYYYYUUdaaaaaaaaaaaa por favor,URGE<br><sup>Publicado por CeltiberoCaesarAug - 03 Jun 2009 13:56</sup>

Prueba a actualizar todo los drivers y todo eso, incluido el de la palca base. Hay una cosa que se me acaba de ocurrir, no se si sera o no, es que con la ampliacion que hicistes te ayan colado algun

============================================================================

## Re: AAAAAAAYYYYUUdaaaaaaaaaaa por favor,URGE

Publicado por javigo - 03 Jun 2009 16:22

\_\_\_\_\_\_\_\_\_\_\_\_\_\_\_\_\_\_\_\_\_\_\_\_\_\_\_\_\_\_\_\_\_\_\_\_\_

componente incompatible.

\_\_\_\_\_\_\_\_\_\_\_\_\_\_\_\_\_\_\_\_\_\_\_\_\_\_\_\_\_\_\_\_\_\_\_\_\_

No creo q sea de la ampliaccion porq al decir verdad ,lop q hice fue un ordenador nuevo, lo unico q m qede fue la torre ,el disco duro y el lector dvd, lo demas lo dicho arriba, en cuanto a los de las opciones en los graficos ya os digo q lo tengo todo en lo minimo osea en calidad baja y unidades minimas, igual pasa al cambiar la resolucion,no hay ninguna q va bien,alguna un poquito mejor si,pero casi na, y en cuanto a actualizar los driver,?cambiar drivers deq¿ como? y donde? :oops: es q soy muy negado :orate: ,lo siento,si me echais otra manita,gracias.

============================================================================

Ejem... HOYGAN... Publicado por CeltíberoIsmaylive - 03 Jun 2009 17:19

\_\_\_\_\_\_\_\_\_\_\_\_\_\_\_\_\_\_\_\_\_\_\_\_\_\_\_\_\_\_\_\_\_\_\_\_\_

Yo de asistente tecnico no tengo nada sorry. No puedo ayudarte.

Vengo a abroncarte que me extrañan que aun no lo haya hecho para que modifiques porfavor el nombre de este post. Gracias :v:

Suerte ;)

============================================================================

Re: AAAAAAAYYYYUUdaaaaaaaaaaa por favor,URGE Publicado por CeltíberoEstratega - 03 Jun 2009 21:28

Hmmm tengo la misma grafica que tu...y sin problema.. :roll:

A mi me da error en otra cosa,ya leeras el post... :doh:

============================================================================

### Re: AAAAAAAYYYYUUdaaaaaaaaaaa por favor,URGE

Publicado por CeltíberoEmbirrado - 03 Jun 2009 21:33

\_\_\_\_\_\_\_\_\_\_\_\_\_\_\_\_\_\_\_\_\_\_\_\_\_\_\_\_\_\_\_\_\_\_\_\_\_

\_\_\_\_\_\_\_\_\_\_\_\_\_\_\_\_\_\_\_\_\_\_\_\_\_\_\_\_\_\_\_\_\_\_\_\_\_

\_\_\_\_\_\_\_\_\_\_\_\_\_\_\_\_\_\_\_\_\_\_\_\_\_\_\_\_\_\_\_\_\_\_\_\_\_

\_\_\_\_\_\_\_\_\_\_\_\_\_\_\_\_\_\_\_\_\_\_\_\_\_\_\_\_\_\_\_\_\_\_\_\_\_

No puedes tenerlo al mínimo y que te salga el humo.

Para actualizar los drivers te vas a la web del fabricante de cada componente. Placa Base, Tarjeta gráfica y tarjeta de sonido. Te bajas los últimos drivers para tu SO. Te lees lo que en esas páginas ponga sobre el proceso de actualizar y los sigues paso a paso.

Windows se actualiza solo con tener activo el Windows update.

El Steam y el juego lo mismo. Se actualizan solos si no has configurado que se mantengan desactualizados. Que es tonteria configurar así ambas cosas.

============================================================================

Re: AAAAAAAYYYYUUdaaaaaaaaaaa por favor,URGE Publicado por javigo - 06 Jun 2009 18:17

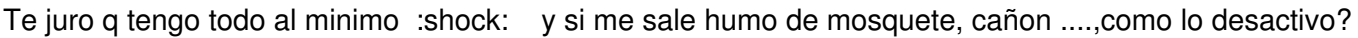

:got: ,

============================================================================

Re: AAAAAAAYYYYUUdaaaaaaaaaaaa por favor,URGE<br><sup>Publicado por CeltíberoEmbirrado - 06 Jun 2009 23:52</sup>

Quitar la calidad de los gráficos es en las opciones gráficas del juego. Si ya lo tienes al mínimo pues no es de esto.

Otra posibilidad es que tengas configurados los drivers de la tarjeta gráfica para que no tengan en cuenta las configuraciones de los juegos y mantengan una calidad de gráficos concreta indiquen los juegos los que indiquen. Mira en los menús de los drivers a ver si tienes esa opción activa.

Y otra posibilidad es que hayas usado algún programa de optimización automática de los gráficos y este no se lleve bien con el Empires. Sería no usarlo a menos que el progamita se haya cargado algo en cuyo caso vas a tener que reinstalar el juego.

============================================================================

============================================================================

# Re: AAAAAAAYYYYUUdaaaaaaaaaaa por favor,URGE Publicado por Javi\_Wan - 17 Jun 2009 15:03

\_\_\_\_\_\_\_\_\_\_\_\_\_\_\_\_\_\_\_\_\_\_\_\_\_\_\_\_\_\_\_\_\_\_\_\_\_

He leido que tanto javigo como estratega tienen una 9800, yo también la tengo y en principio el juego va bien(y del resto de carácteristicas mi ordenador es peor), me refiero de fluidez a una calidad media. Aunque eso si, en las maritimas como acerque mucho el zoom la tarjeta gráfica se pone mas caliente que una estufa y se pilla. Os ha pasado alguna cosa rara con la gráfica?